# Chương 1: Nhập môn về máy tính và lập trình

 $\overline{O}$ 

# 1. TỐNG QUAN VỀ NGÔN NGỮ C

- **Lịch sử ngôn ngữ C:** C được tạo bởi Dennis Ritchie ở Bell Telephone Laboratories vào năm 1972
- Vào năm 1983, học viện chuẩn quốc gia Mỹ (*American National Standards Institute - ANSI*) thành lập một tiểu ban để chuẩn hóa C được biết đến như ANSI C
- C++ được xây dựng trên nền tảng của ANSI Standard C

# 2. Khái niệm về 1 chương trình:

- Chương trình là một chuỗi các chỉ thị hay các câu lệnh điều khiển sự hoạt động của máy tính nhằm giải quyết một công việc hay một tác vụ nào đó.
- Có rất nhiều các ngôn ngữ lập trình khác nhau có thể sử dụng để tạo ra được các sản phẩm phần mềm

# 3. Kỹ thuật để giải quyết 1 bài toán

- Xác định yêu cầu của bài toán
- Nghĩ ra 1 phương cách (algorithm) để tìm lời giải
- Thực hiện phương cách đó
- Kiểm tra kết quả để lời giải đó có theo yêu cầu của bài ko?

# 3. Kỹ thuật để giải quyết 1 bài toán

- Các bước trong chu trình xây dựng 1 chương trình C/C++ **:**
	- ◦Xác định mục đích của chương trình
	- ◦Nghĩ ra thuật toán để giải quyết bài toán (dùng mã giả, lưu đồ, ….)
	- ◦Cài đặt (viết) thuật toán dùng ngôn ngữ lập trình C/C++
	- ◦Thực thi chương trình và kiểm thử (testing)

#### 4. Các bước trong chu trình phát triển 1 chương trình (programming development)

#### Soạn thảo mã nguồn (source code)

- Mã nguồn là một tập các lệnh dùng để chỉ dẫn máy tính thực hiện công việc mong muốn.
- Tập tin mã nguồn được lưu trữ với phần phân loại .c (C) hoặc .cpp (C++)
- Biên dịch (compile) mã nguồn
	- Mã nguồn được viết bằng ngôn ngữ cấp cao (C/C+ +) sẽ được biên dịch sang mã máy bởi trình biên dịch *(compiler)*.
- Liên kết (link) các tập tin đối tượng để tạo nên tập tin có thể thực thi được (executable file) 5/4/17 6
- $\bullet$   $\bullet$  the church (run) church chương trình chương trình chương trình chương trình chương trình chương trình chương trình chương trình chương trình chương trình chương trình chương trình chương trình chương trình chươn

### 4. Các bước trong chu trình phát triển 1 chương trình (*programming development*)

- Liên kết (link) các tập tin đối tượng để tạo nên tập tin có thể thực thi được (executable file):
	- C/C++ có một thư viện hàm chứa mã đối tượng cho những hàm thực hiện các tác vụ thường dùng đã được tạo sẵn.
	- Tập tin đối tượng được tạo ra bởi trình biên dịch sẽ kết hợp với mã đối tượng của các hàm thư viện để tạo nên tập tin thực thi.
- **Thưc thi (run) chương trình**

#### 4. Các bước trong chu trình phát triển 1 chương trình (*programming development*)

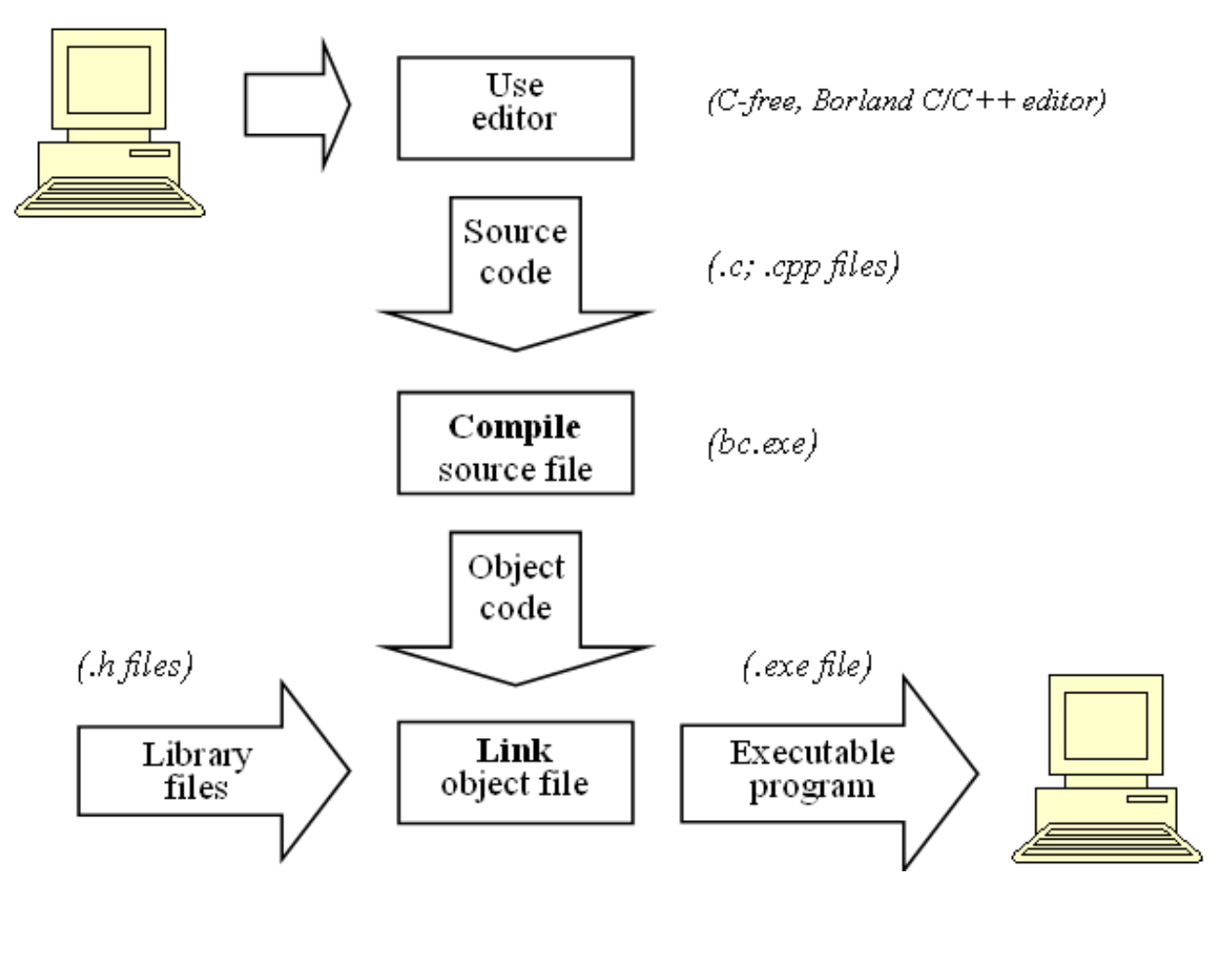

#### 5. Khảo sát 1 chương trình C/C++ đơn giản

```
// my first program in C/C++ 
#include <conio.h>
#include <iostream.h> 
int main()
{
 cout<< "Hello World!";//Output "HelloWorld!" 
    getch();
    return 0;
 }
```
## 5. Khảo sát 1 chương trình C/C++ đơn giản

- // my first program in C/C++
	- ◦Đây là dòng chú thích
- #include<iostream.h>
	- $\degree$  Các lệnh bắt đầu bằng dấu  $\#$  được dùng cho các chỉ thị tiền xử lý (preprocessor).
- lint main()
	- Hàm main() là điểm mà tất cả các chương trình C/C++ bắt đầu thực hiện.
	- Một chương trình C/C++ đều phải tồn tại một hàm main().
	- Nội dung của hàm main() đuợc đặt trong cặp dấu ngoặc { }. 5/4/17 10

# 5. Khảo sát 1 chương trình C/C++ đơn giản

- cout << "Hello World!";
	- Đây là 1 lệnh nằm trong phần thân hàm main
	- Khi dòng lệnh này được thực thi, dòng chữ "Helloo world!" được xuất lên màn hình
- getch(); Đây là một hàm thư viện dùng để chờ nhập một ký tự từ bàn phím.
- return 0;
	- Lệnh return kết thúc hàm main và trả về mã đi sau nó, trong trường hơp này là 0.
	- Đây là một kết thúc bình thường của một chương trình không có lỗi trong quá trình thực hiện.  $5/4/17$  11

### 6. Các chú thích (comments)

#### **Trong C/C++ có hai cách để chú thích:**

- ◦Chú thích dòng: dùng cặp dấu //.
- ◦Chú thích khối (chú thích trên nhiều dòng)  $/\star$  ...  $\star$ /.

#### 6. Các chú thích (comments)

```
Ví du:
/* My second program in C/C++ with more comments
     Author: Novice programmer
     Date: 01/01/2008
* /
#include <conio.h>
#include <iostream.h>
int main()
   cout << "Hello World! "; // output Hello World!
   cout << "I hate C/C++."; // output I hate C/C++.
   qetch();
   return 0;
```
Kết quả xuất của chương trình là: Hello World! I hate  $C/C++$ .

#### 7. Cấu trúc của 1 chương trình C/C++

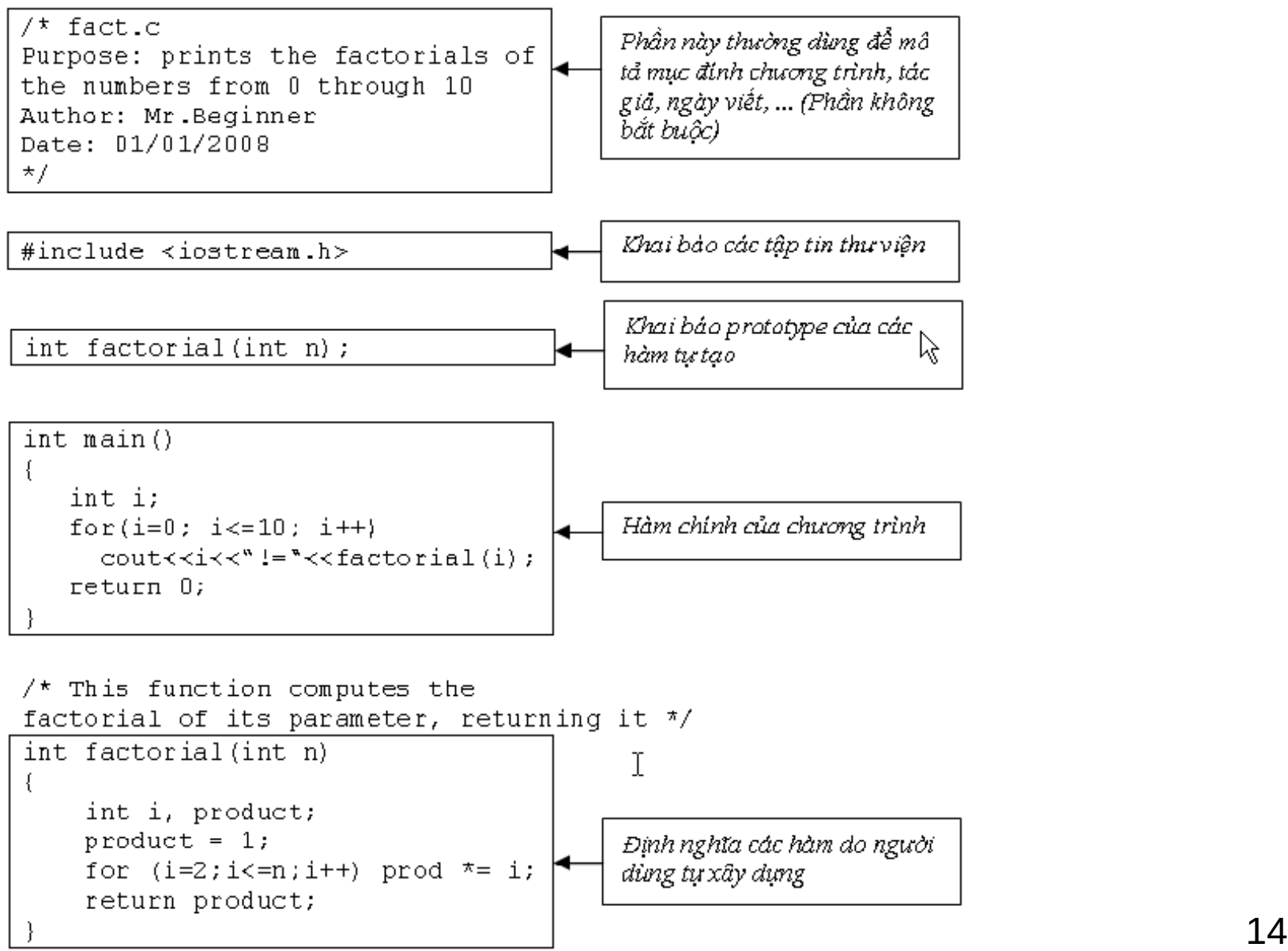

# 8. Các tập tin thư viện thông dụng

- Đây là các tập tin chứa định nghĩa các hàm thông dụng khi lập trình C/C++.
- Muốn sử dụng các hàm trong các tập tin header này thì phải khai báo **#include <FileName.h>** ở phần đầu của chương trình.
	- o **FileName.h** là tên tập tin thư viện.
- Các tập tin thư viện thông dụng gồm:
	- **stdio.h(C), iostream.h(C++):** standard input/output , printf()/cout, scanf()/cin,
	- conio.h: get $\epsilon_a$ <sub>4</sub>, putc(), … 5/4/2 15

# 8. Các tập tin thư viện thông dụng

- Các tập tin thư viện thông dụng gồm:
	- **stdio.h(C), iostream.h(C++):** định nghĩa các hàm vào/ra chuẩn (standard input/output) như printf()/cout, scanf()/cin,
	- **conio.h** : hàm vào ra trong chế độ DOS (DOS console) như clrscr(), getch(), getche(), …
	- **math.h**: hàm toán học gồm các hàm abs(), sqrt(), log(), log10(), sin(), cos(), tan(), acos(), asin(), atan(), pow(), exp(), …
	- **alloc.h**: quản lý bộ nhớ gồm các hàm calloc(), realle  $\mathcal{Q}_\mathcal{H}$  malloc(), free(),  $_{16}$  $farmalloc()$ , farcalloc $()$ , farfree $()$